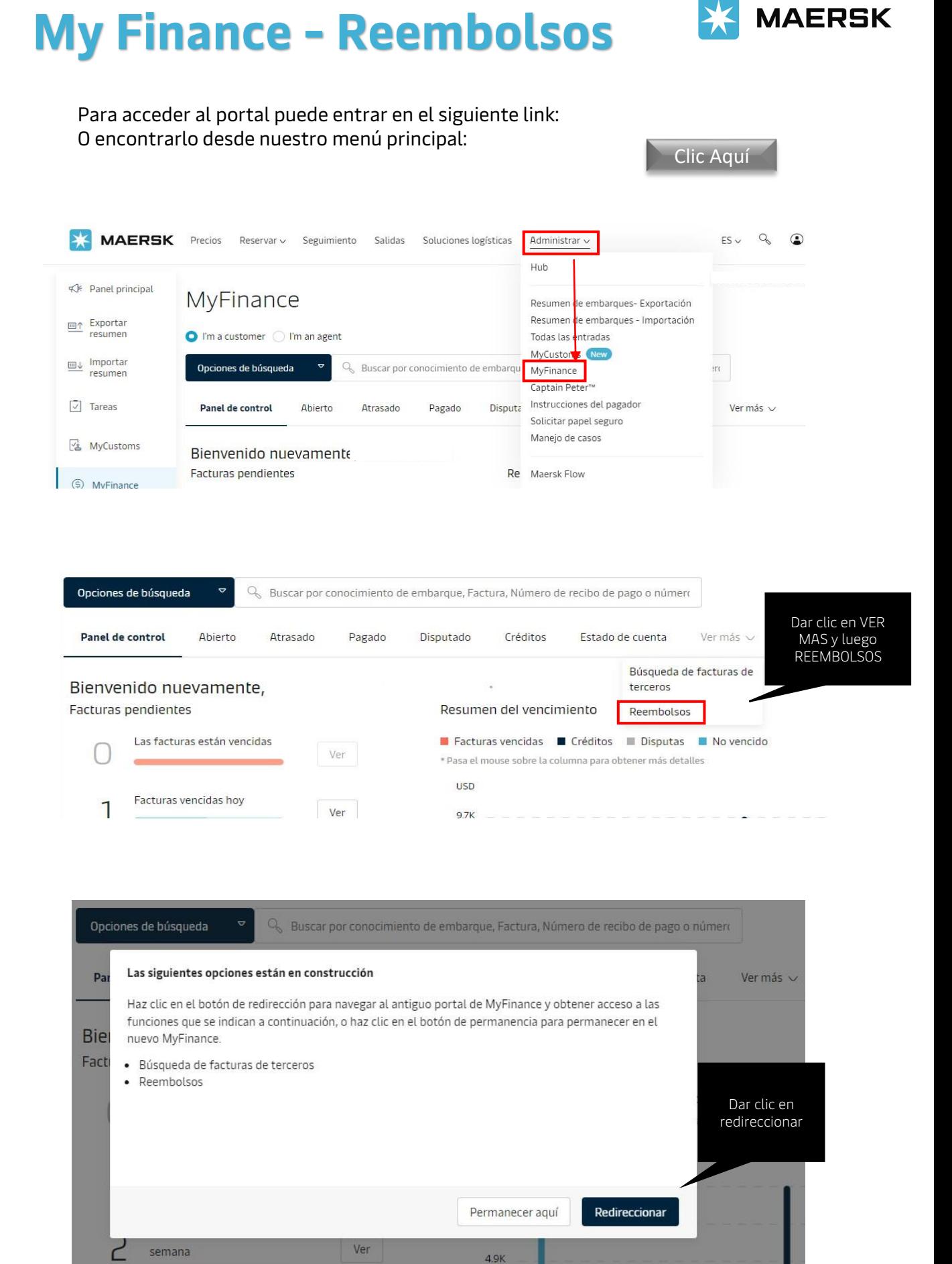

## MyFinance

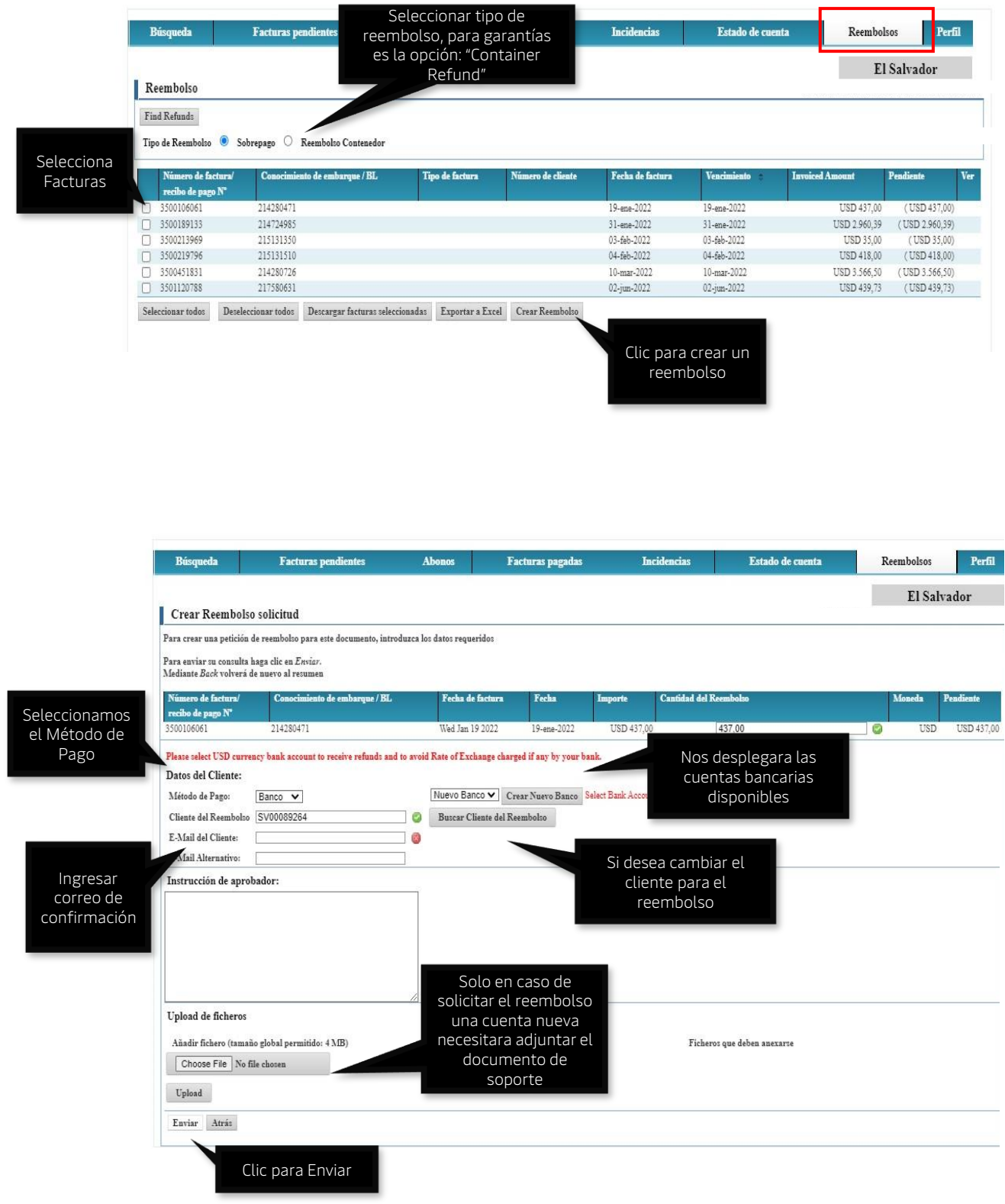